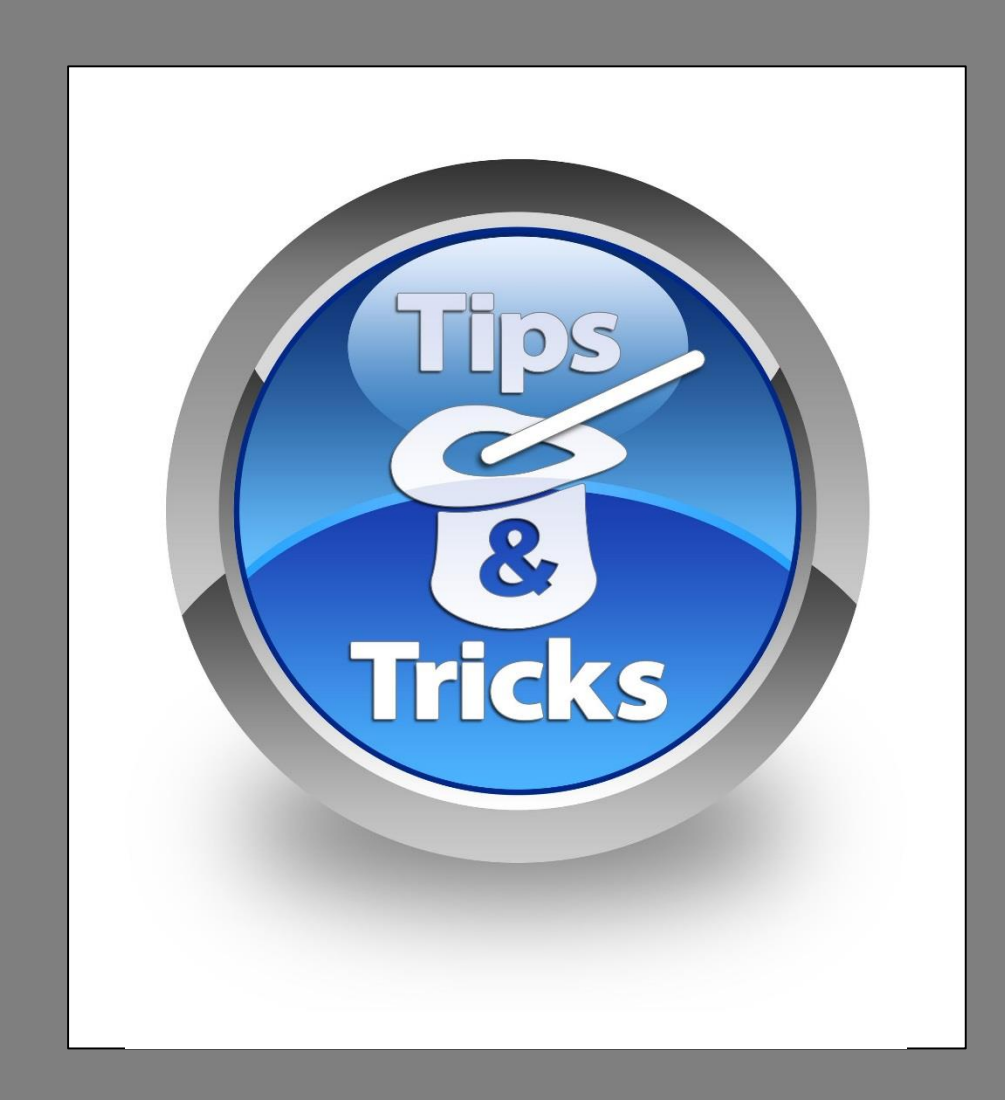

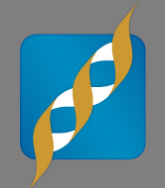

# **Tips and Tricks for Genomic Analysis in SVS**

August 6, 2014

Ashley Hintz Field Application Scientist

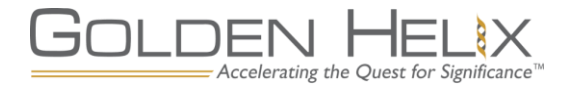

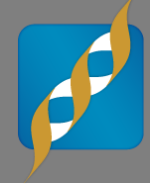

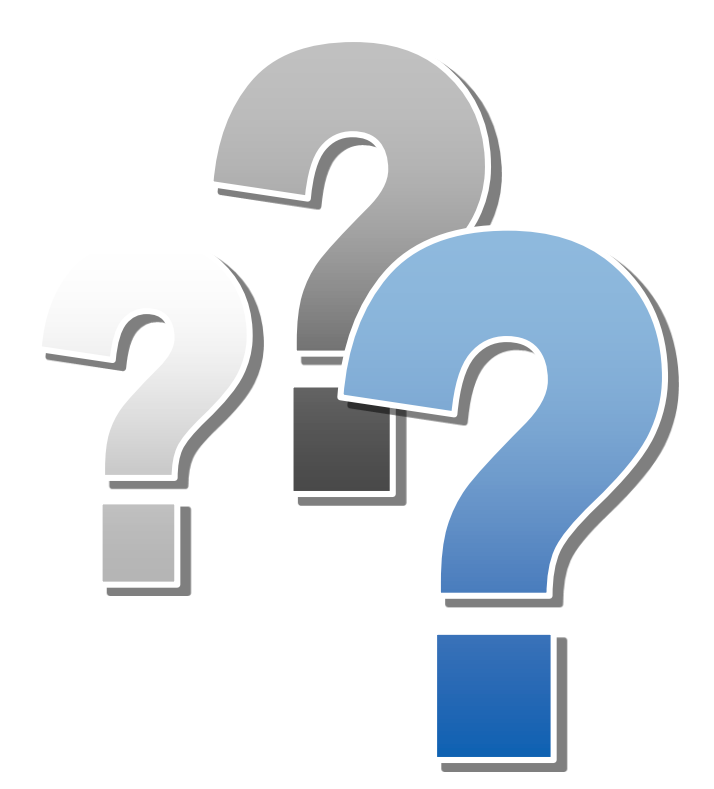

# **Questions during the presentation**

Use the Questions pane in your GoToWebinar window

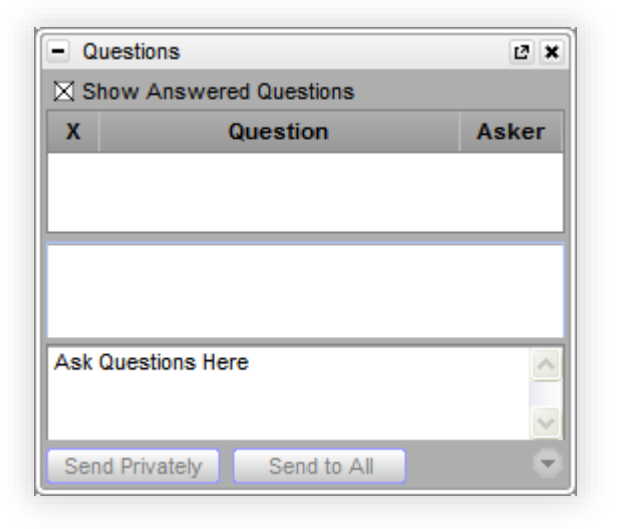

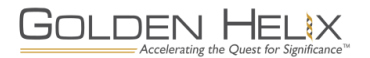

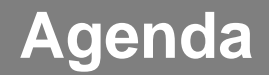

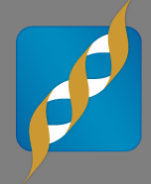

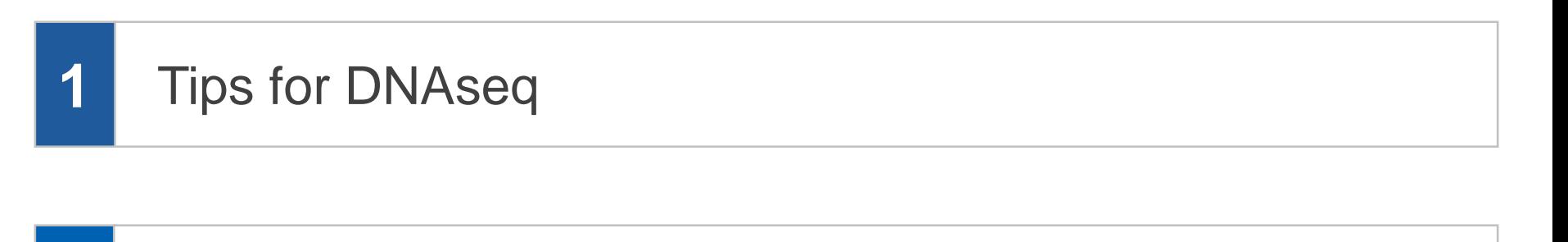

**2** Data Management Tricks

#### **3** Build Custom Genome

#### Questions! **4**

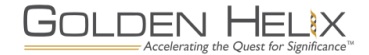

### **SNP & Variation Suite (SVS)**

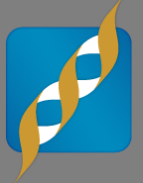

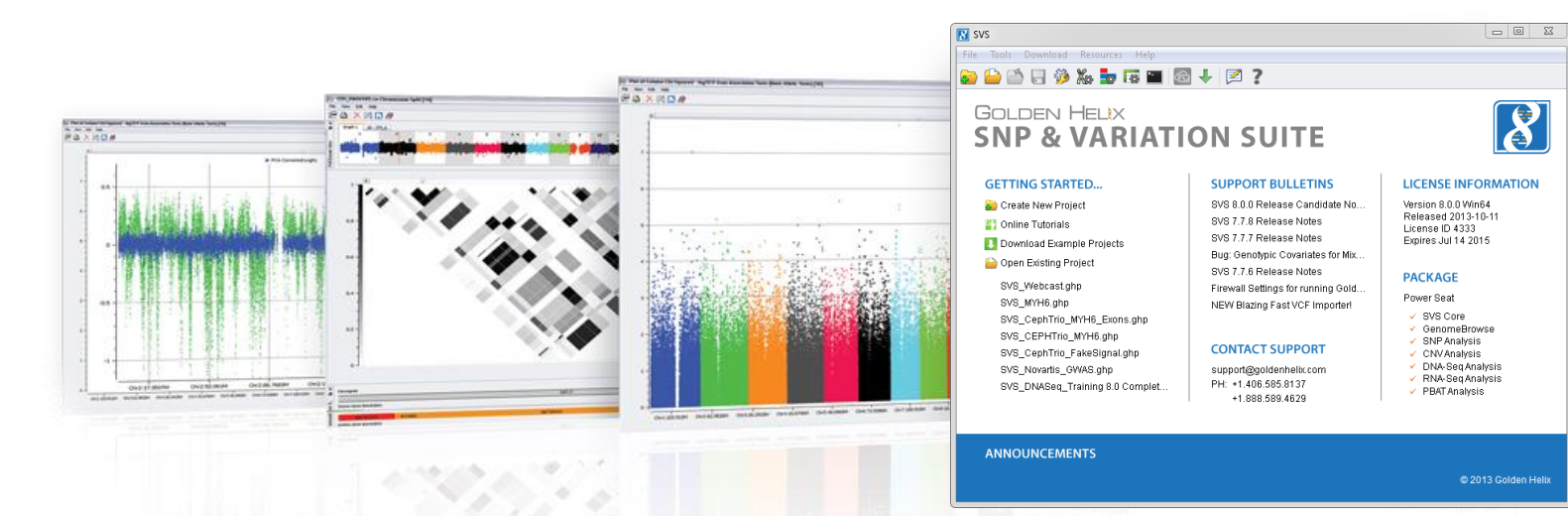

#### **Core Core Features**

- Powerful **Powerful Data Management**
- **Rich Visualizations**
- **Robust Statistics**
- Flexible

GOLDEN HELIX

■ Easy-to-use

Accelerating the Quest for Significance

#### **Packages Applications**

- **Genotype Analysis**
- **DNA** sequence analysis
- **CNV Analysis**
- **RNA-seq differential** expression
- **Family Based Association**
- **Free sequencing visualization tool**
- **Launched in 2011**
- **Makes the process of exploring** DNA-seq and RNA-seq pile-up and coverage data intuitive and powerful
- **Stream public annotations via the** cloud
- **Use it to validate variant calls, trio** exploration, de Novo discovery, and more

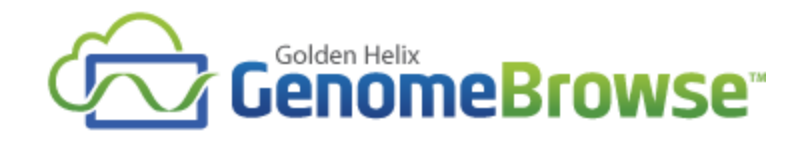

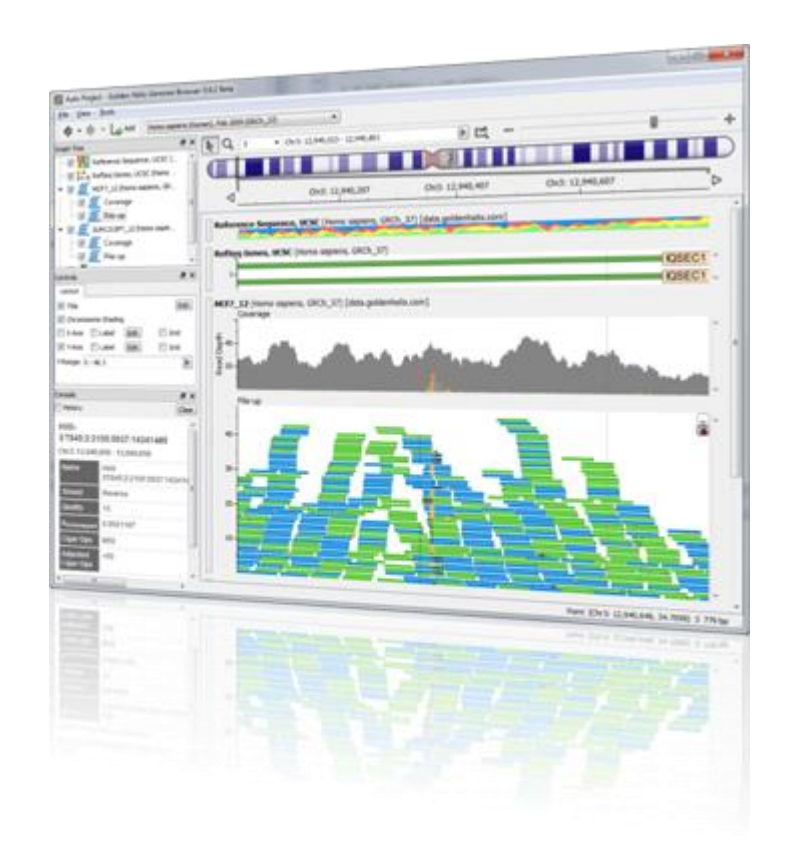

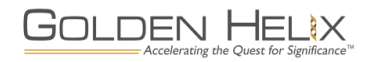

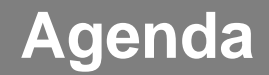

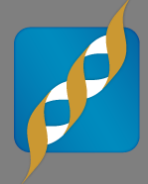

#### Tips for DNASeq **1**

#### **2** Data Management Tricks

#### **3** Build Custom Genome

#### Questions! **4**

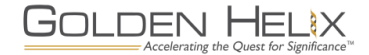

## **Tips for DNASeq**

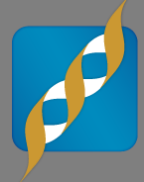

- Ability to create a collated and filtered spreadsheet from multiple inputs
	- Outputs data from where all spreadhseets overlap
- Sample use case de Novo **Variants**
- Script: *Join or Merge Several Spreadsheets*

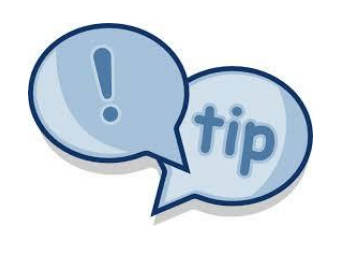

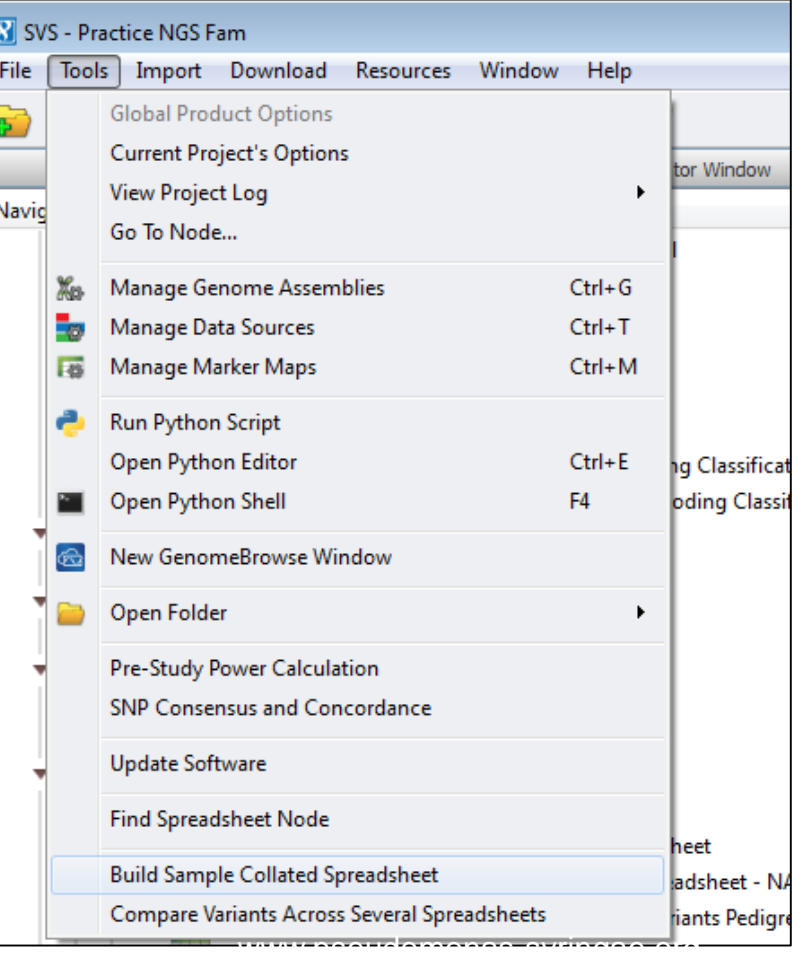

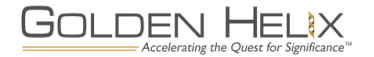

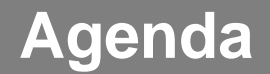

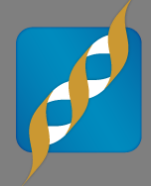

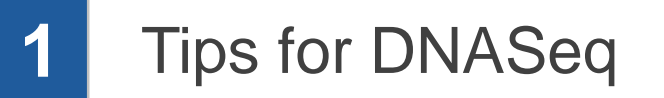

**2** Data Management Tricks

#### **3** Build Custom Genome

#### Questions! **4**

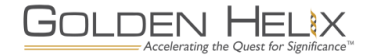

### **Data Management Tricks**

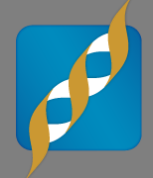

- Activate by Gene List
- Activate by category in data columns
- Markers in LD block subset in Genome Browse
- Script: *Activate/Inactivate based on Genomic Position*
- Script: *Inactivate Duplicate Column Headers*

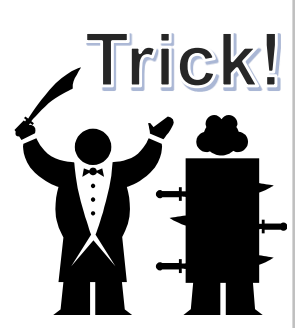

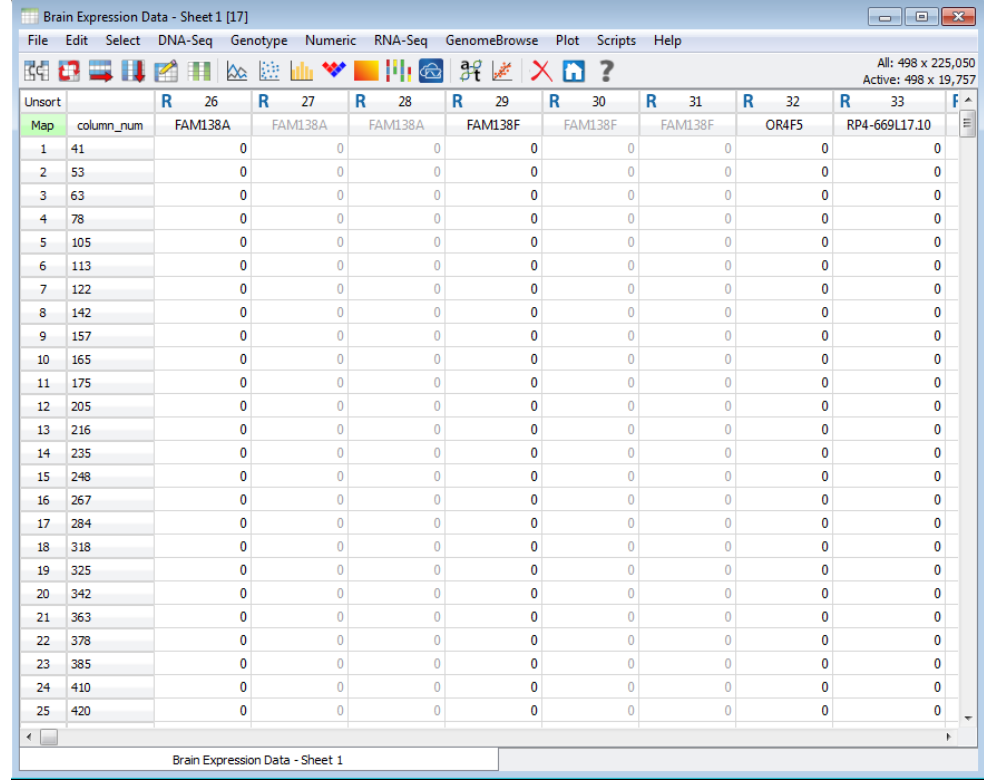

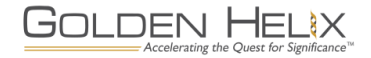

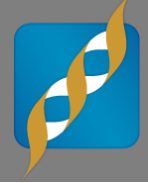

# **GOLDEN HELIX SNP & VARIATION SUITE [8]** [Demonstration]

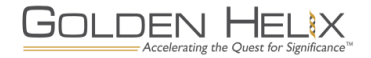

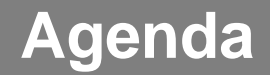

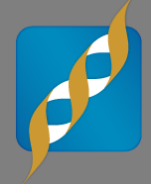

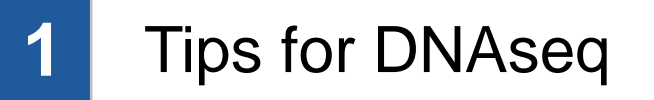

#### **2** Data Management Tricks

#### **3** Build Custom Genome

#### Questions! **4**

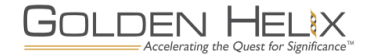

- **Anopheles gambiae (Mosquito)**
- **Arabidopsis thaliana (Thale Cress)**
- **Bos taurus (Cow)**
- **Brassica rapa (Napa Cabbage)**
- **Caenorhabditis elegans (Round Worm)**
- **Canis familiaris (Dog)**
- **Capra hircus (Goat)**
- **Capsicum annuum (Hot Pepper)**
- **Carica papaya (Papaya)**
- **Citrullus lanatus (Watermelon)**
- **Cricetulus griseus (Chinese Hamster Ovary- CHO)**
- **Danio rerio (Zebrafish)**
- **Drosophila melanogaster (Fruit Fly)**
- **Equus caballus (Horse)**
- **Eucalyptus grandis (Eucalyptus)**
- **Felis catus (Cat)**
- **Gallus gallus (Chicken)**
- **Glycine max (Soybean)**
- **Gossypium raimondii (Cotton D)**
- **Heterocephalus glaber (Naked Mole-Rat)**
- **Leishmania infantum JPCM5 (Leishmania parasite)**
- **Macaca mulatta (Rhesus Monkey)**
- **Mus musculus (Mouse)**
- **Onchorhynchus mykiss (Rainbow Trout)**
- **Oryza sativa (Japanese Rice)**
- **Ovis aries (Sheep)**
- **Prunus persica (Peach)**
- **Rattus norvegicus (Norway Rat)**
- **Saccharomyces pombe (Baker's Yeast)**
- **Sorghum bicolor (Sorghum)**
- **Sus scrofa (Pig)**
- **Zea mays (Maize)**

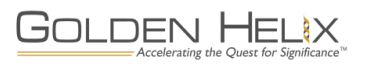

- *Anolis carolinenesis* Carolina Anole Lizard
- Downloaded from [Ensembl](http://useast.ensembl.org/Anolis_carolinensis/Info/Index)
- Reference Genome
	- Separate FASTA file for each chromosome
- Gene Track

GOLDEN HEI

- Single GTF file
- Originally published in Nature by Alföldi *et al.* (2011)
- 6 macro-chromosomes
	- Draft assembly 1.78GB
	- 17,472 protein-coding genes
	- 2,924 RNA genes

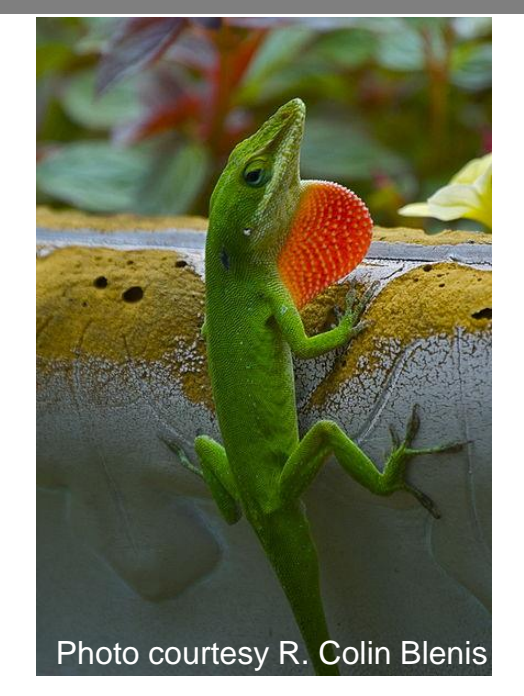

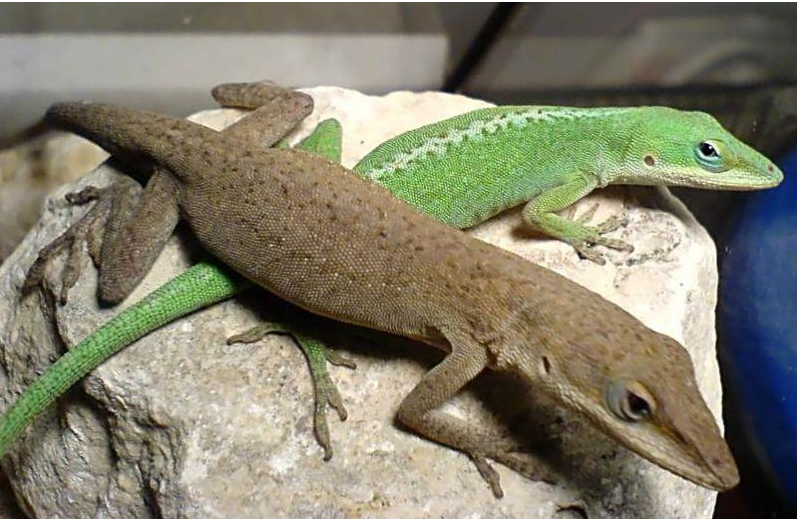

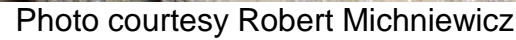

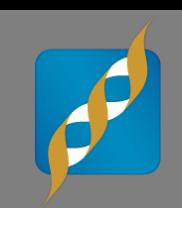

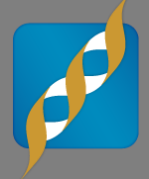

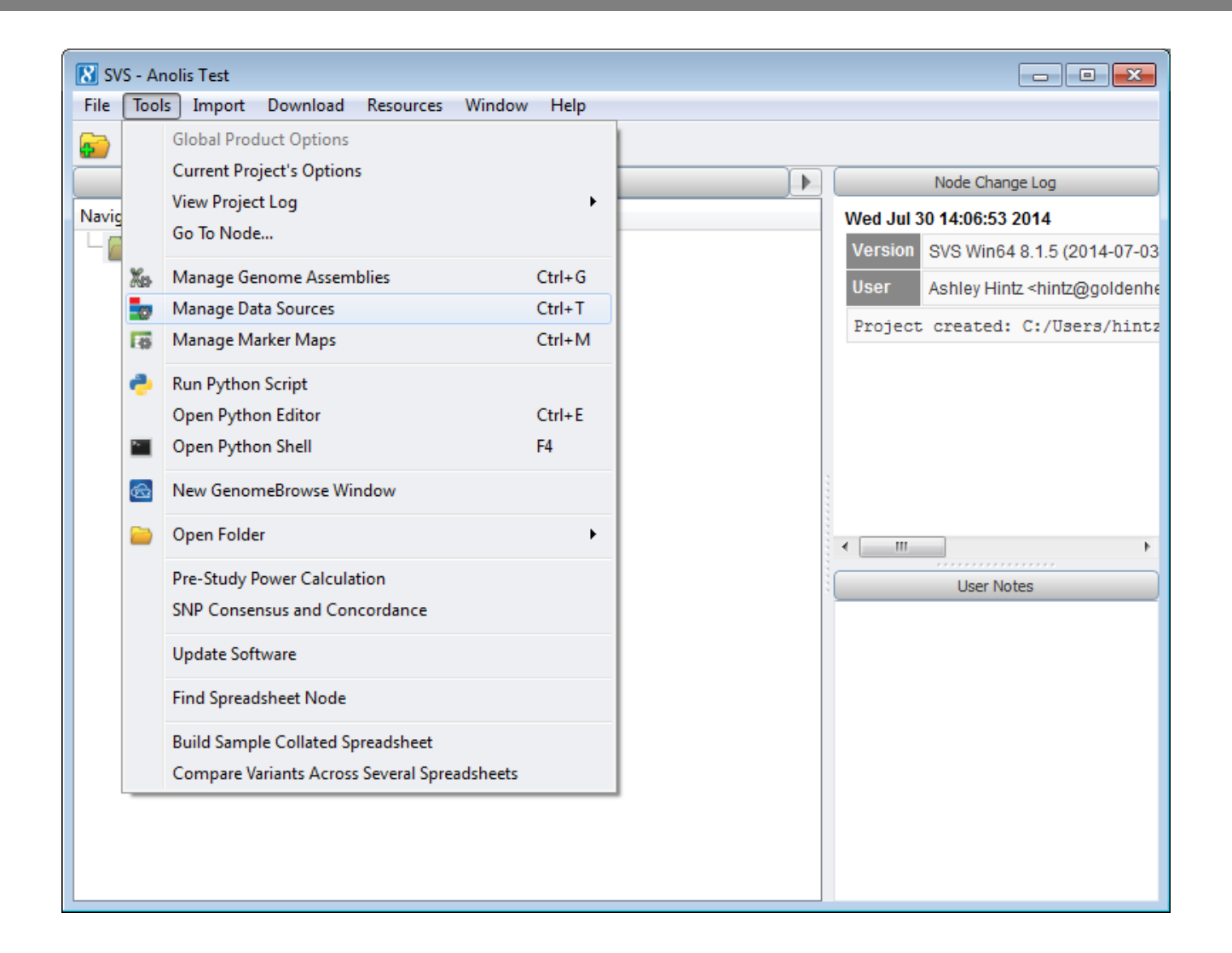

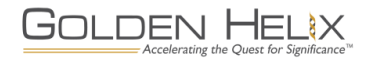

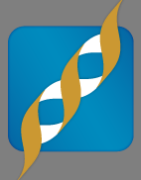

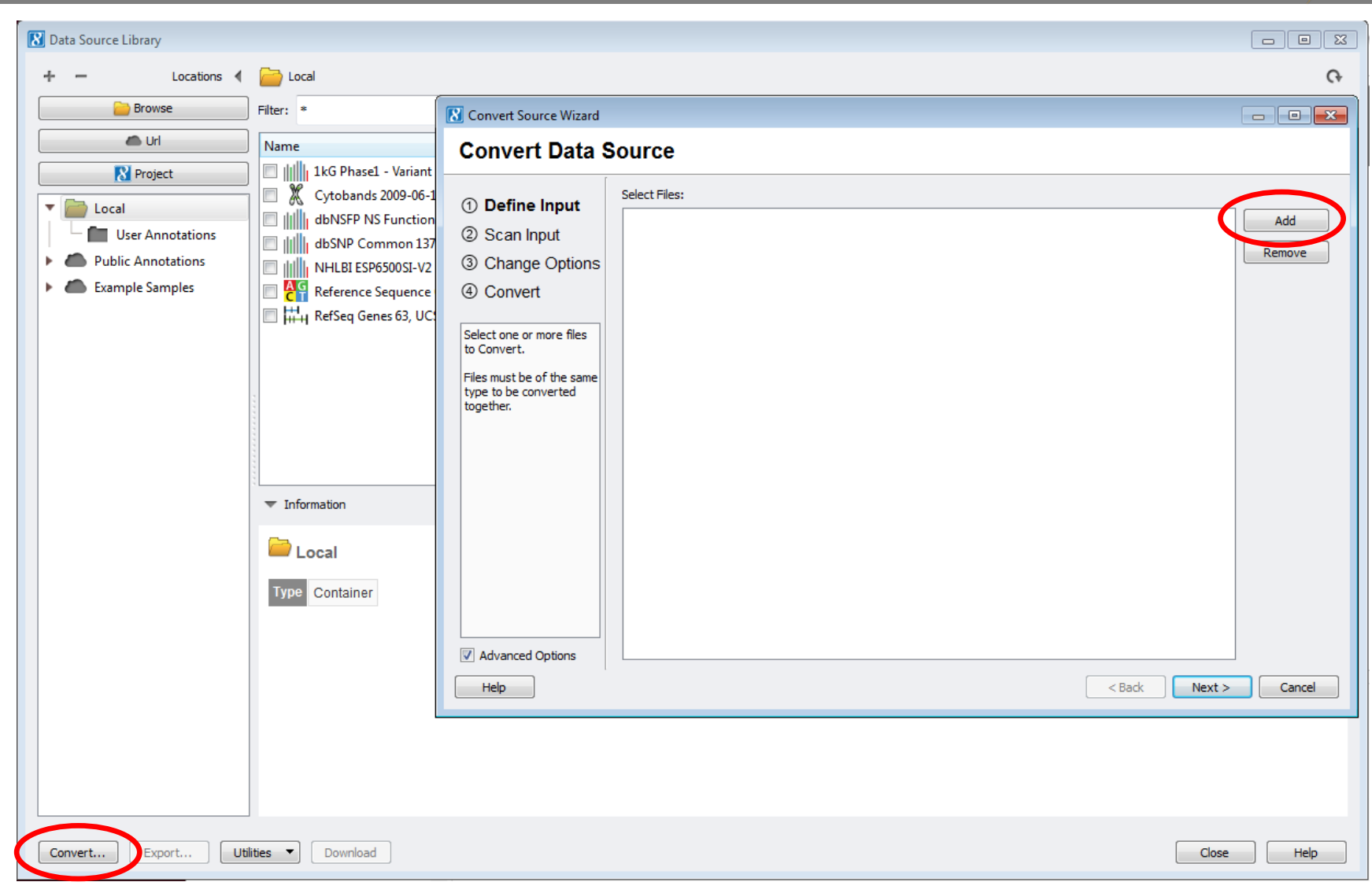

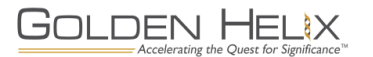

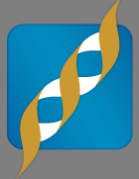

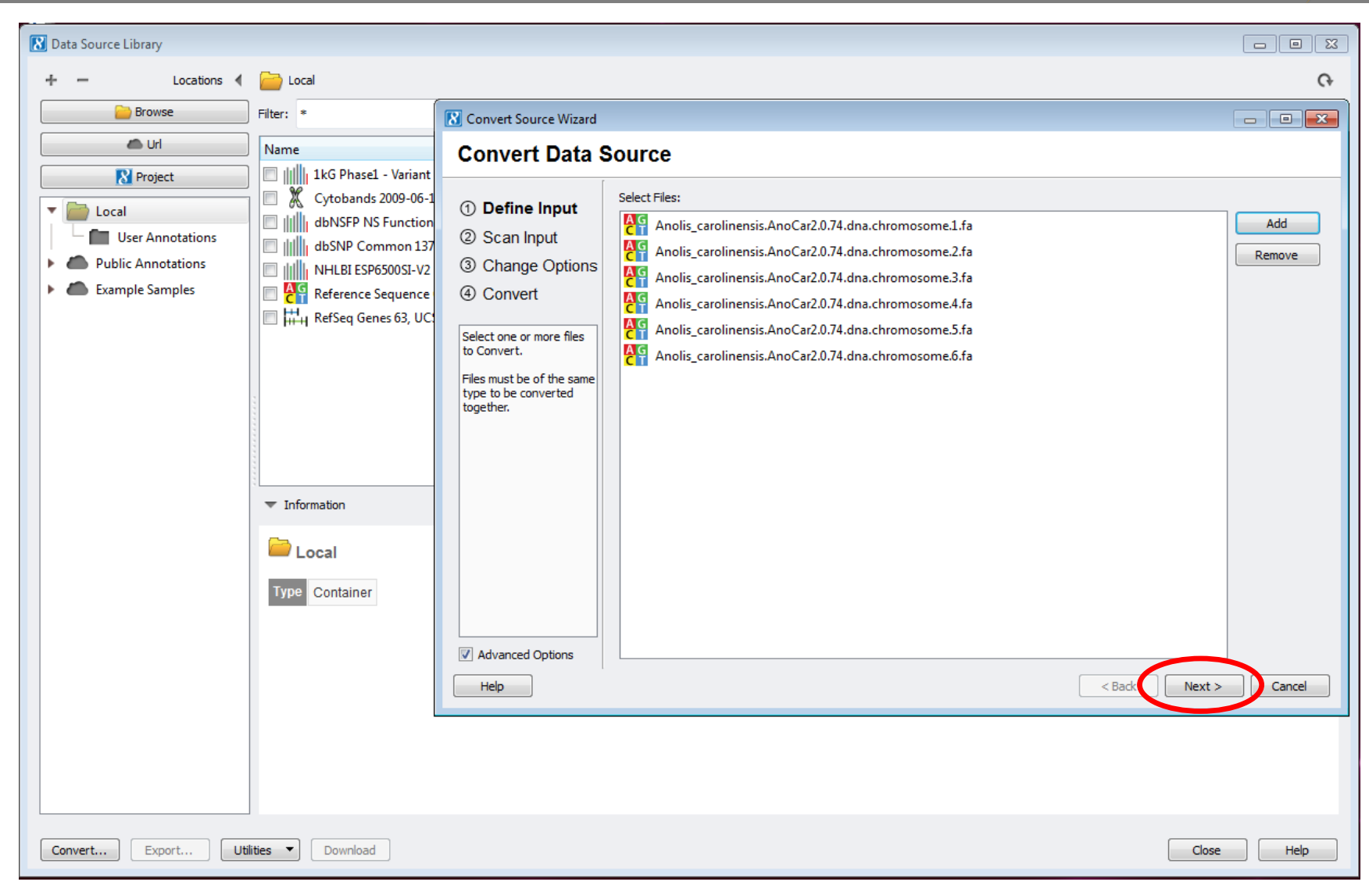

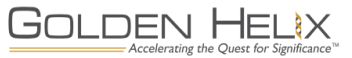

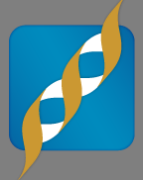

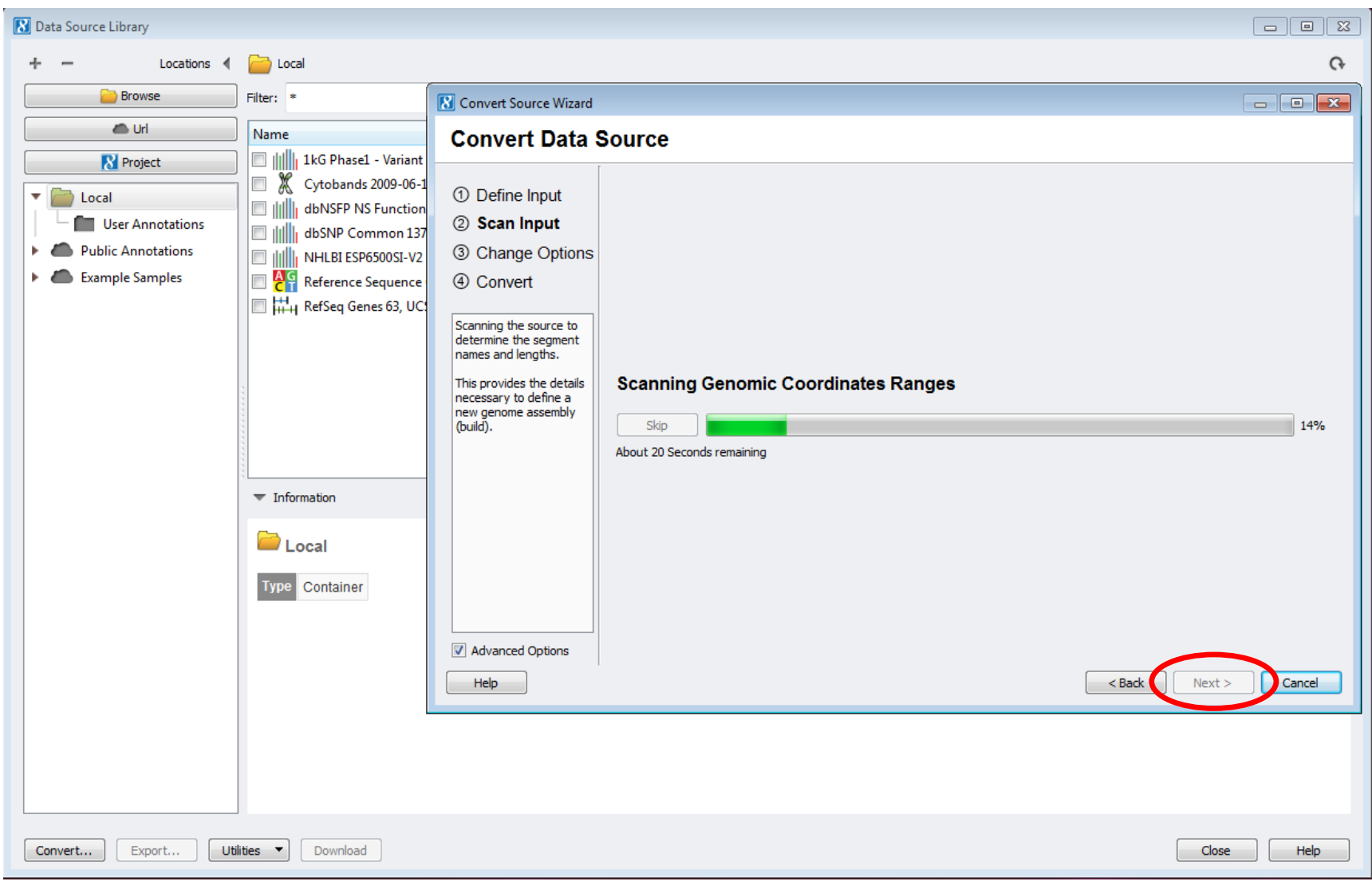

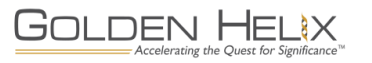

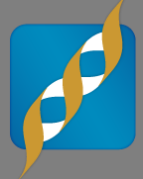

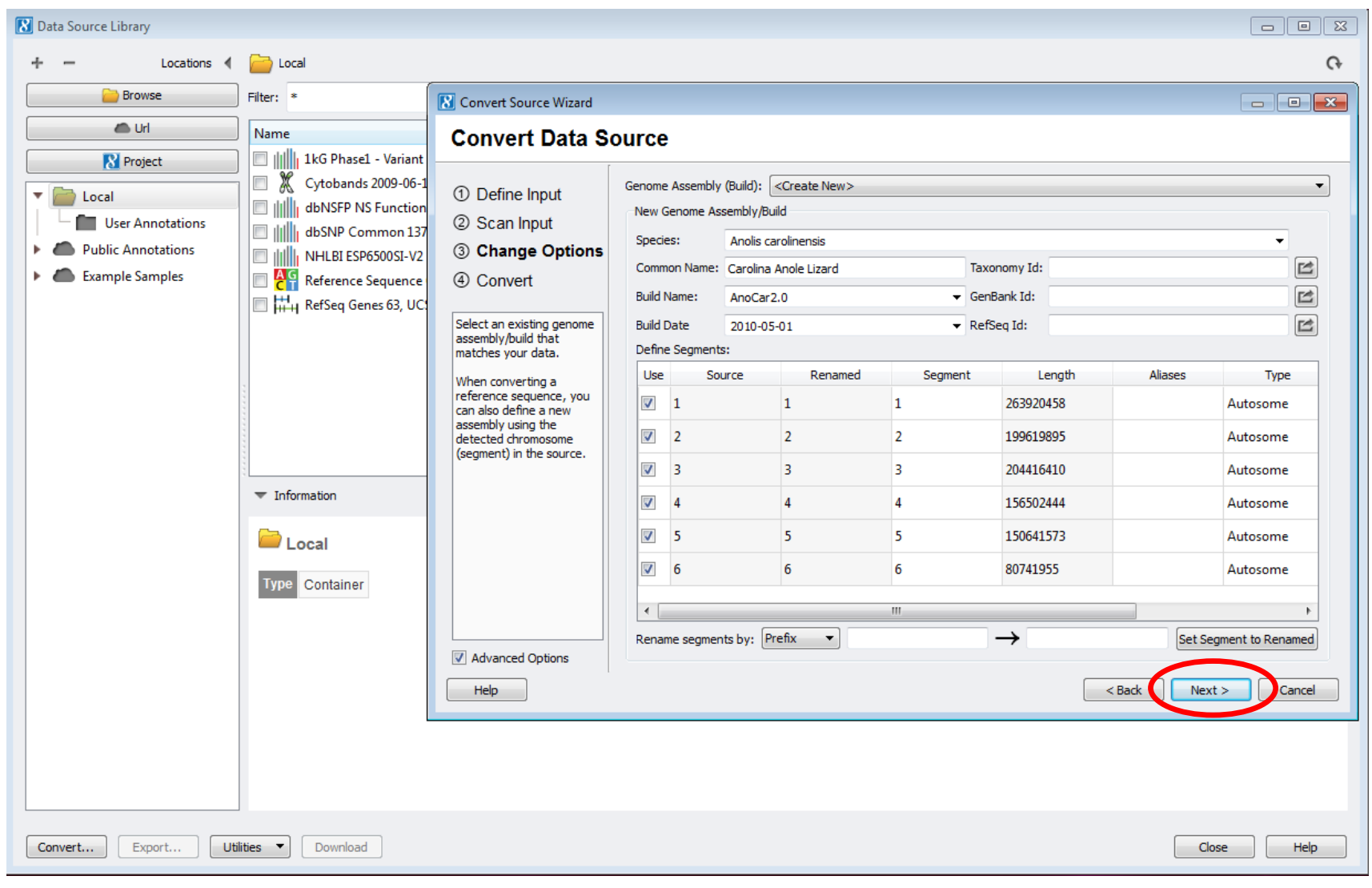

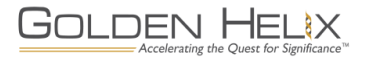

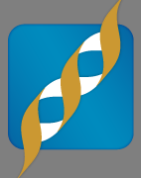

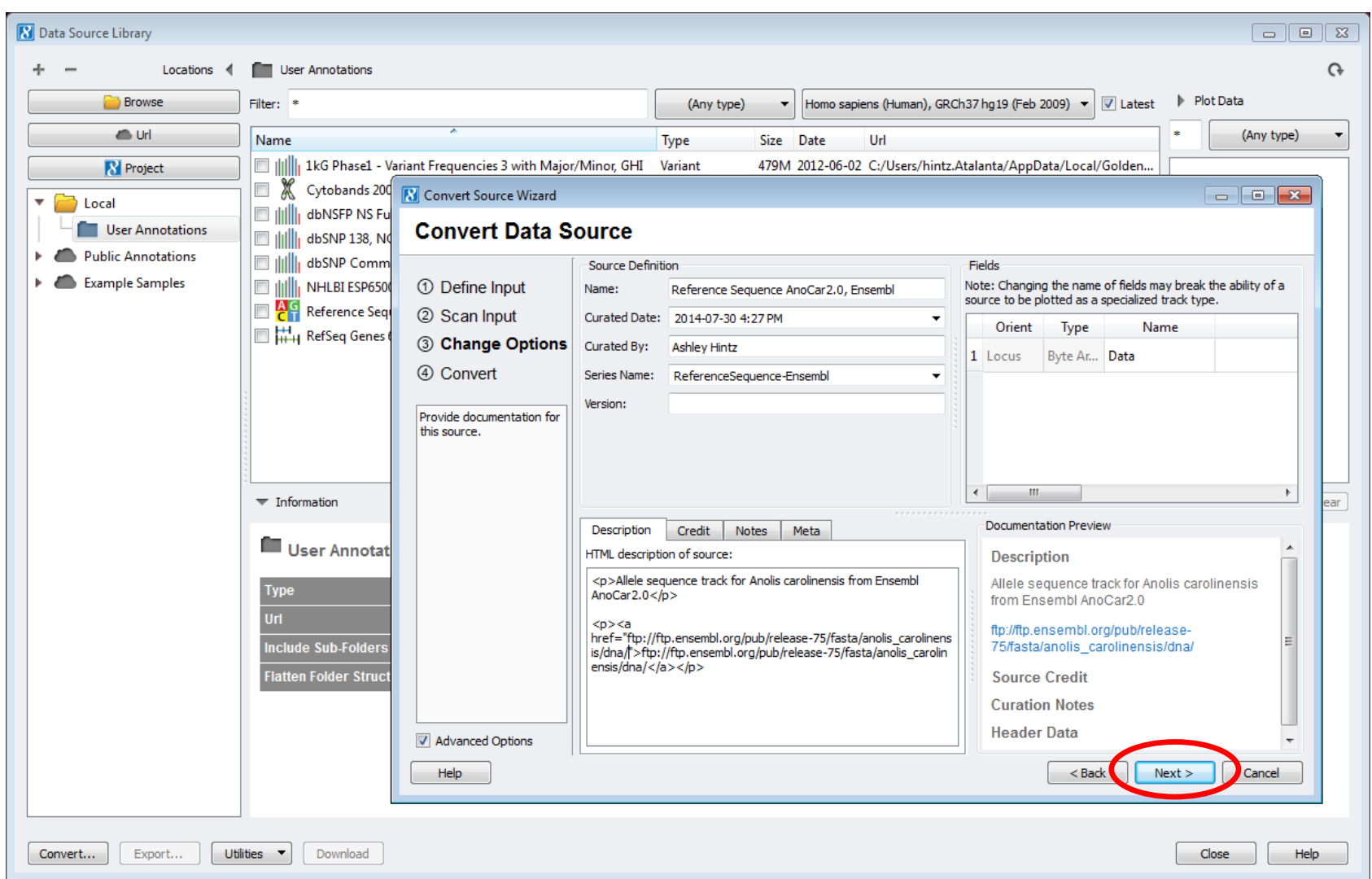

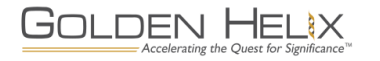

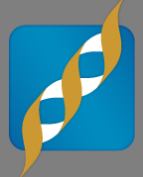

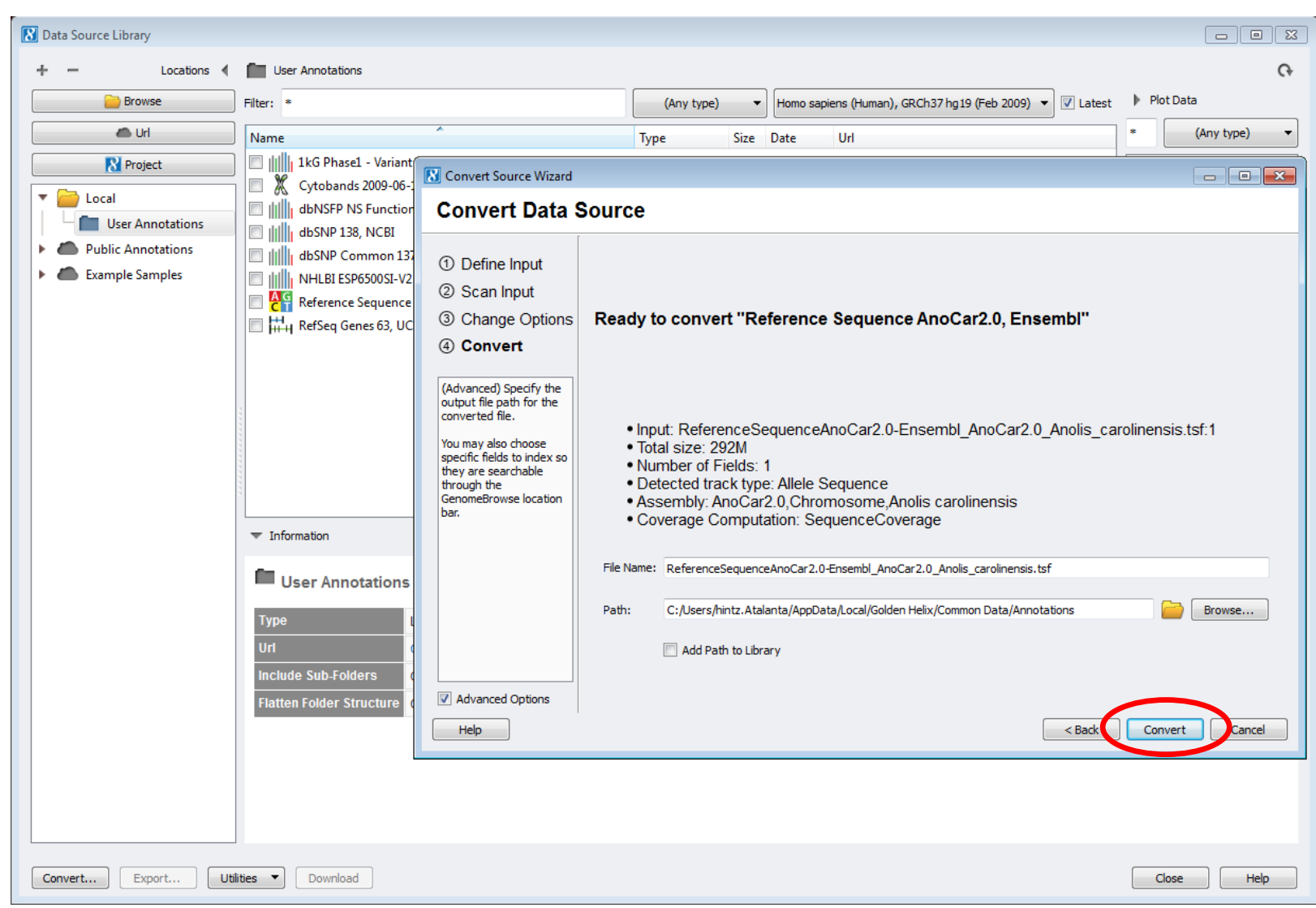

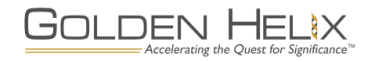

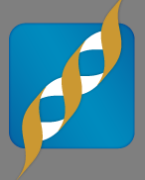

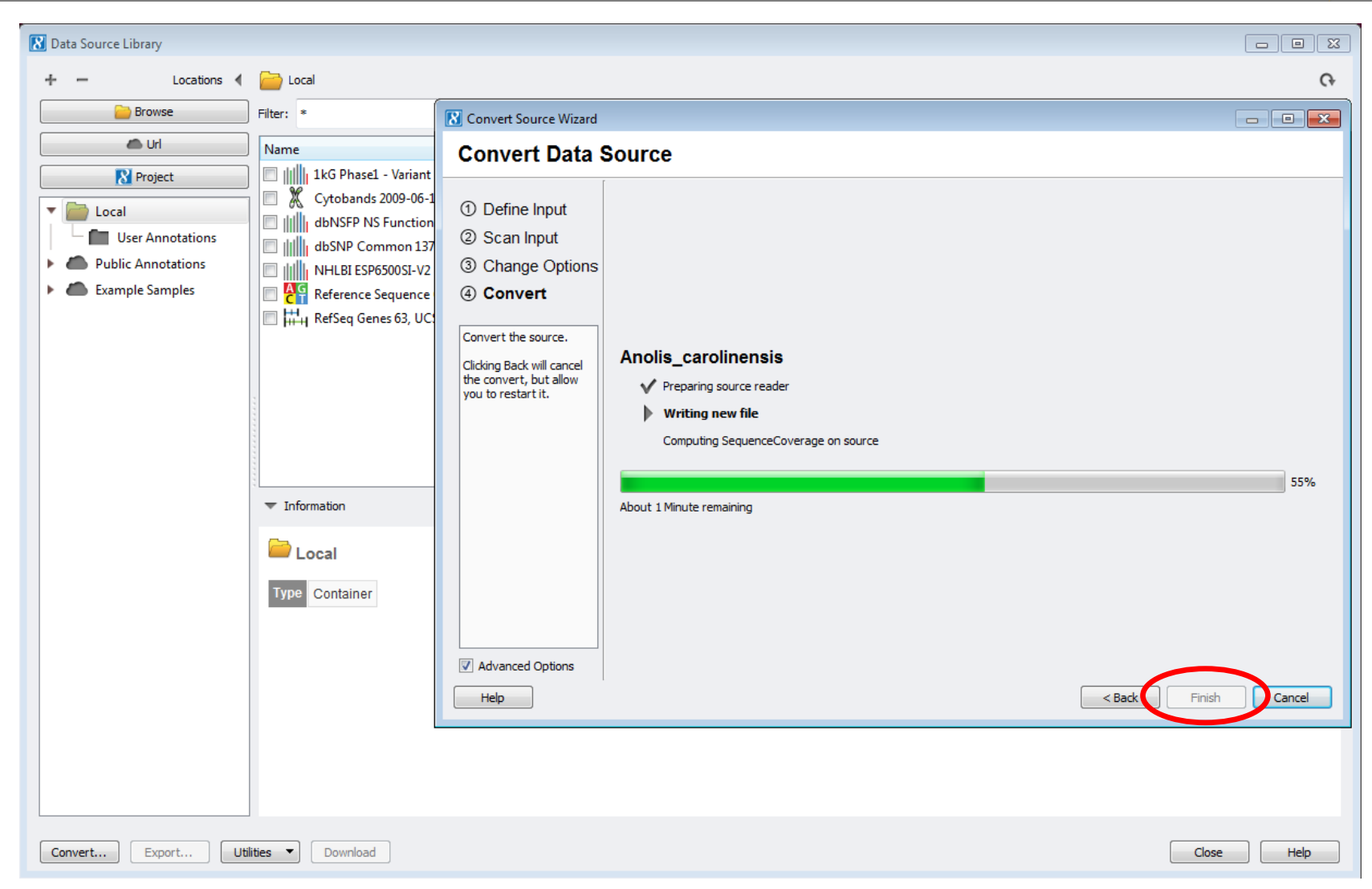

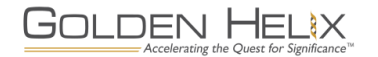

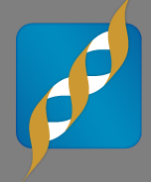

# **GOLDEN HELIX SNP & VARIATION SUITE [8]** [Demonstration]

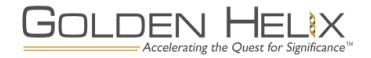

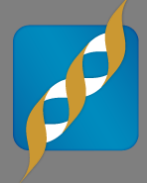

# Questions or more info:

- **Email** [info@goldenhelix.com](mailto:mcelroy@goldenhelix.com)
- **Request an evaluation of** the software at [www.goldenhelix.com](http://www.goldenhelix.com/)

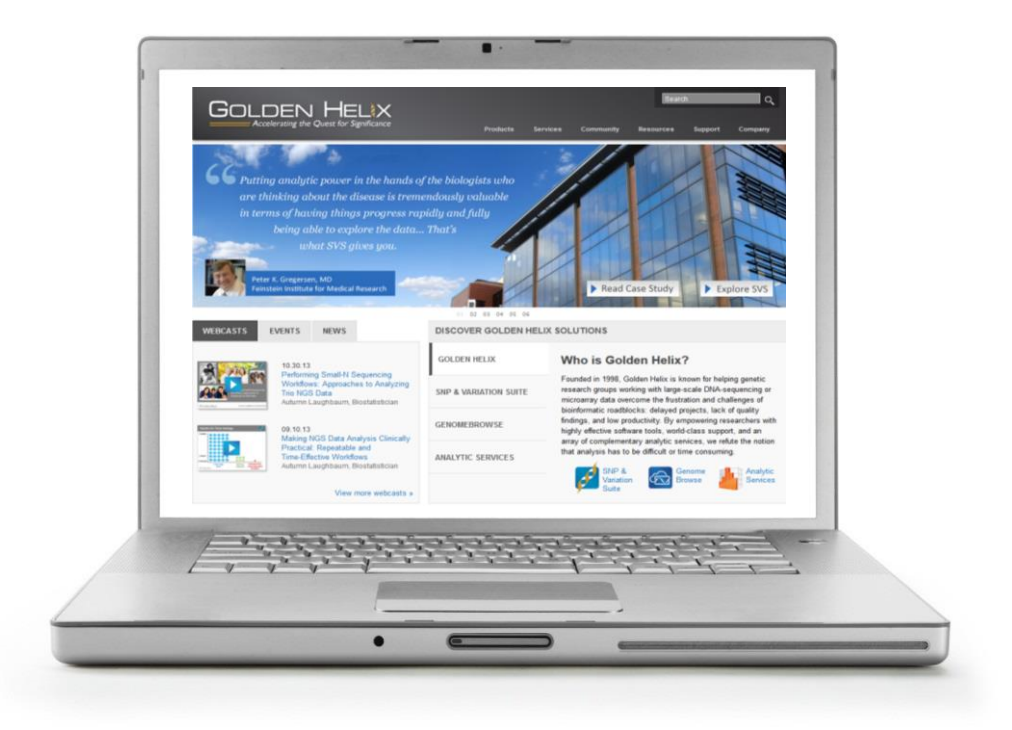

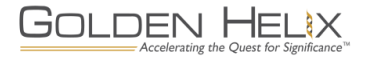